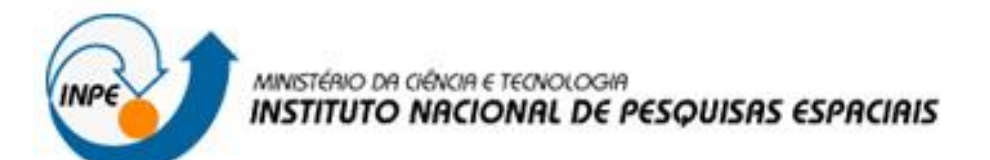

#### **TerraST**

#### UM PACOTE PARA INTEGRAÇÃO DE ESTRUTURAS DE DADOS ESPAÇO-TEMPORAIS TERRALIB AO AMBIENTE R

Daniel Teixeira dos Santos

Introdução ao Geoprocessamento – SER300

## Sumário

- Motivação
- Dados espaço-temporais
- TerraLib 5
- Ambiente R
- Pacotes auxiliares
- TerraST

## Motivação

- Análise de dados espaço-temporais usualmente é feita primeiro sob um aspecto espacial ou sob um aspecto temporal, mas raramente sob esses dois aspectos de forma integrada.
- Falta software capaz de manipular, importar, exportar, exibir e analisar esse tipo de dado.

## Motivação

O ambientes estatístico R fornece uma linguagem amigável aliada a uma grande quantidade de pacotes e funções para estatística espacial. Lhe falta no entanto os recursos típicos presentes em Sistemas de Informação Geográficos como recuperação e armazenamento de dados espaço temporais.

## Observações

tipo Observação [F: Tipo; C: Tipo; M: Tipo] operações:

novo: {(F,C,M)<sub>1</sub>, (F,C,M)<sub>2</sub>, ..., (F,C,M)<sub>n</sub>}  $\rightarrow$  Observações | n > 0 referência: Observações  $\rightarrow$  F posições: Observações  $\rightarrow$  {C<sub>1</sub>, C<sub>2</sub>, ..., C<sub>n</sub>} medições: Observações x  $C \rightarrow M$ 

## Diferentes visualizações sobre as observações

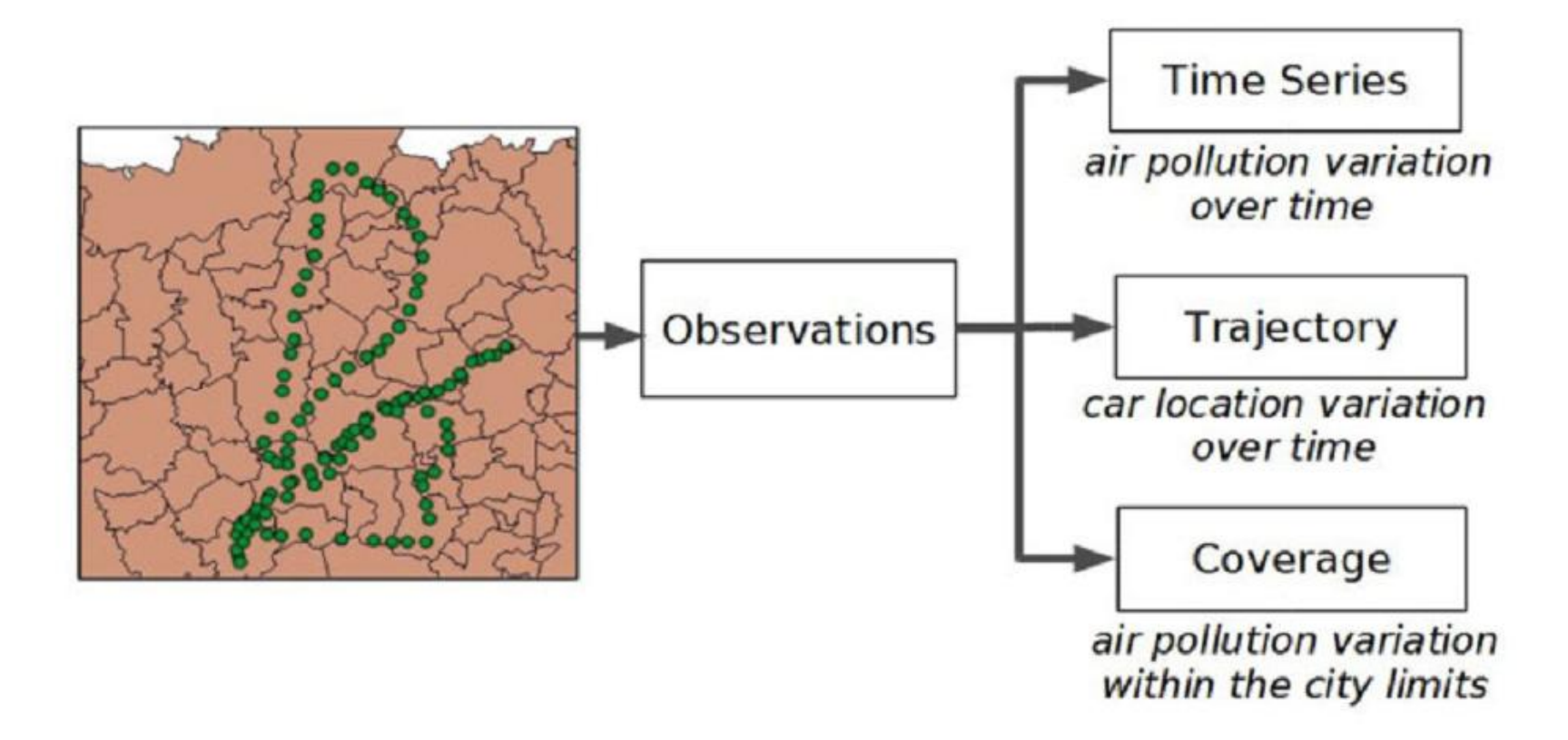

## Diferentes visualizações sobre as observações

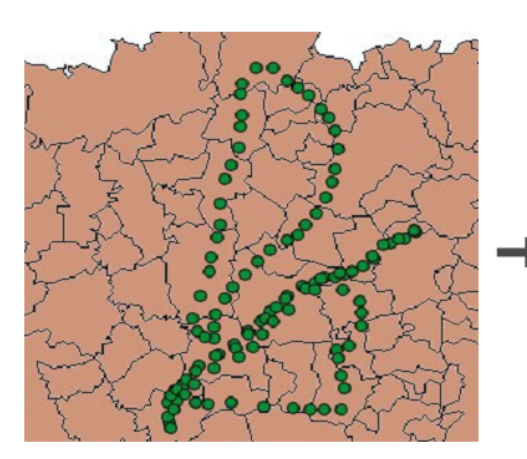

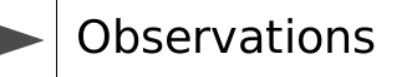

a set of cars equipped with GPS and air pollution sensors

each observation contains a car identity, a time instant, a location and an air pollution value

 $(1)$  "When the average pollution in the city was greater than x for more than five hours?"

(2) "How long did car c01 stay in the south region of the city?"

(3) "What city district had the worst pollution index in this  $day?"$ 

## Séries temporais

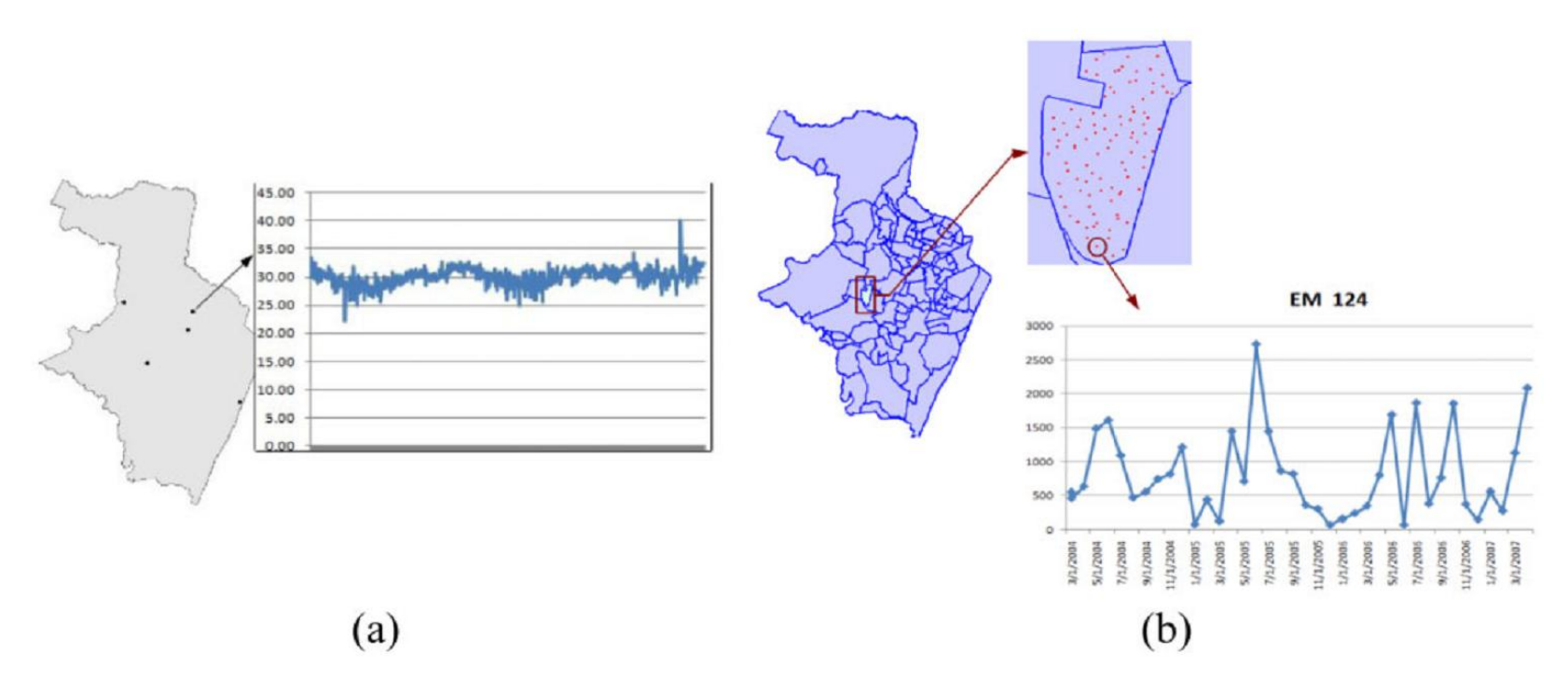

- (a) Temperatura coletada por diferentes estações metereológicas;
- (b) Número de ovos coletados de uma armadilha de mosquito em um distrito de Recife.

### Coberturas

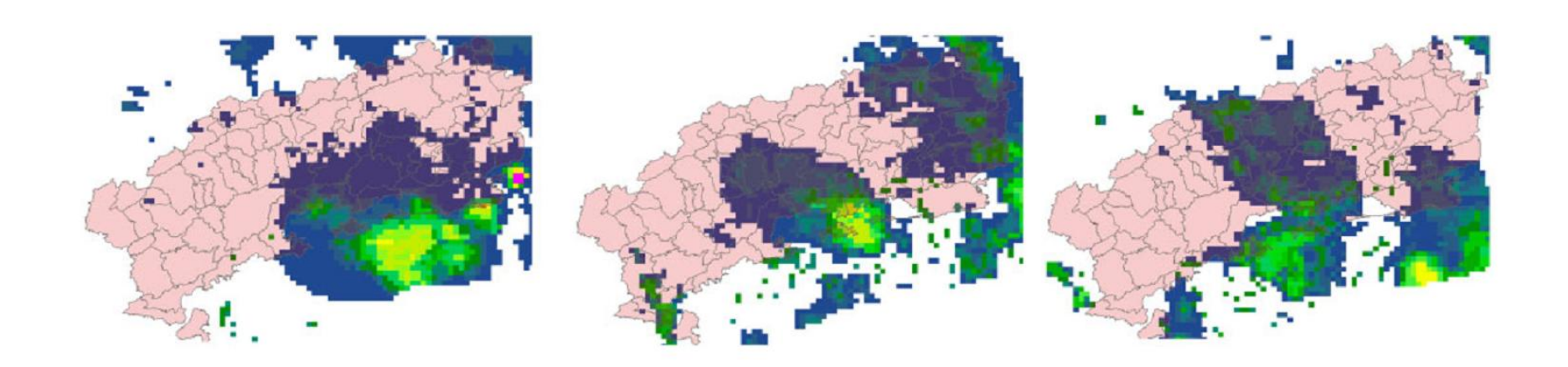

Chuva no estado do Rio de Janeiro em 11 de Janeiro de 2011

## Trajetórias

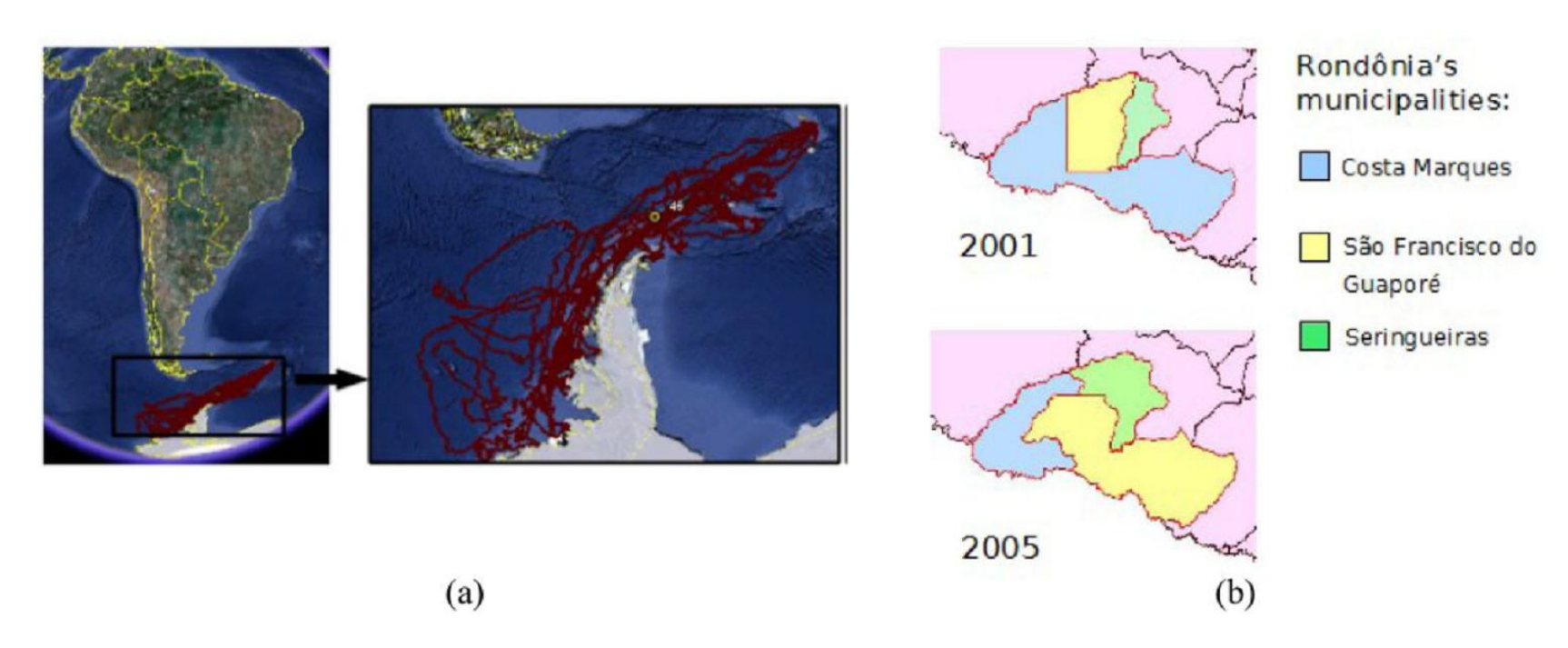

- (a) Trajetória de leões-marinhos na Antártida
- (b) Evolução dos limites de três municípios de Rondônia de 2001 a 2005

## TerraLib 5

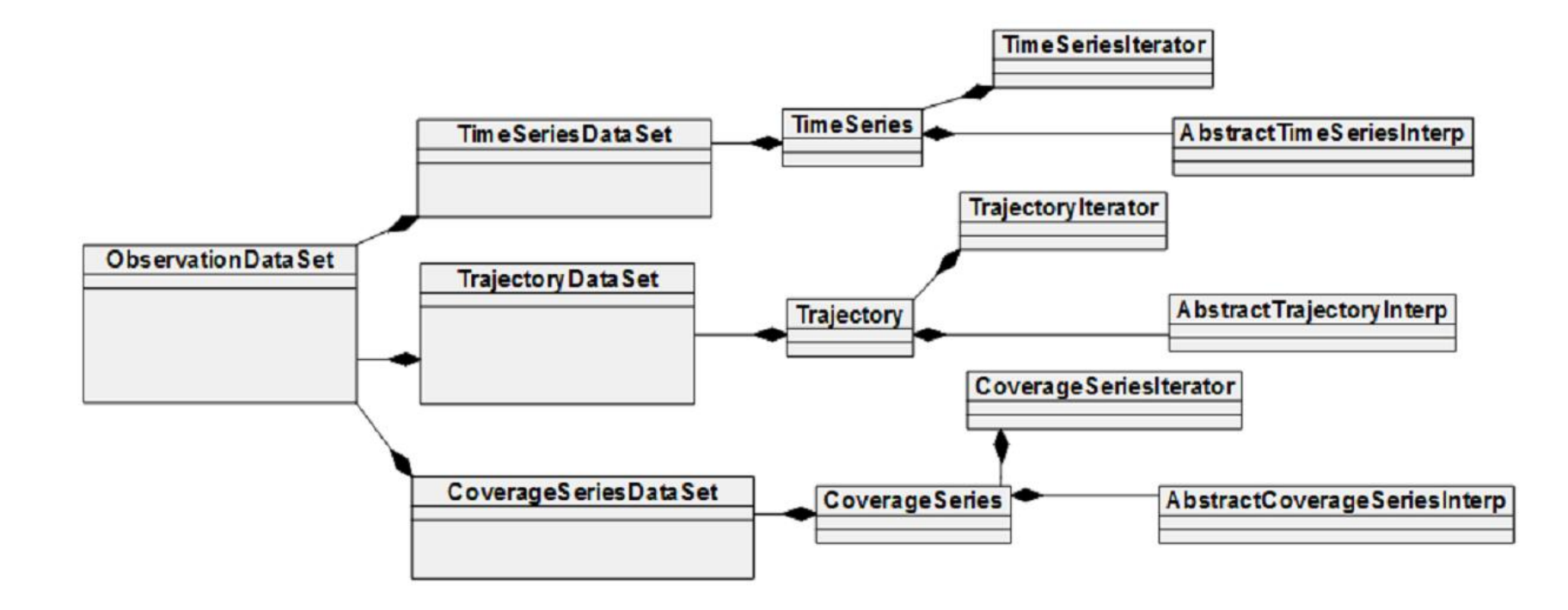

## TerraLib

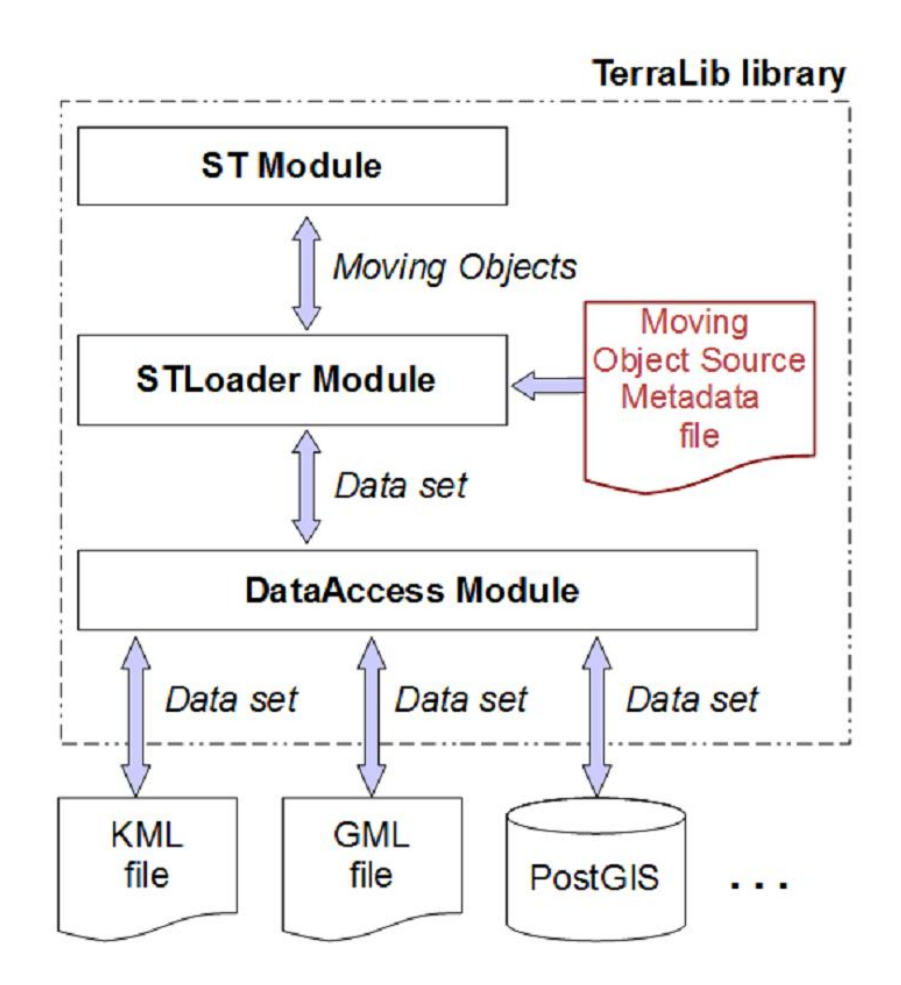

### Ambiente R

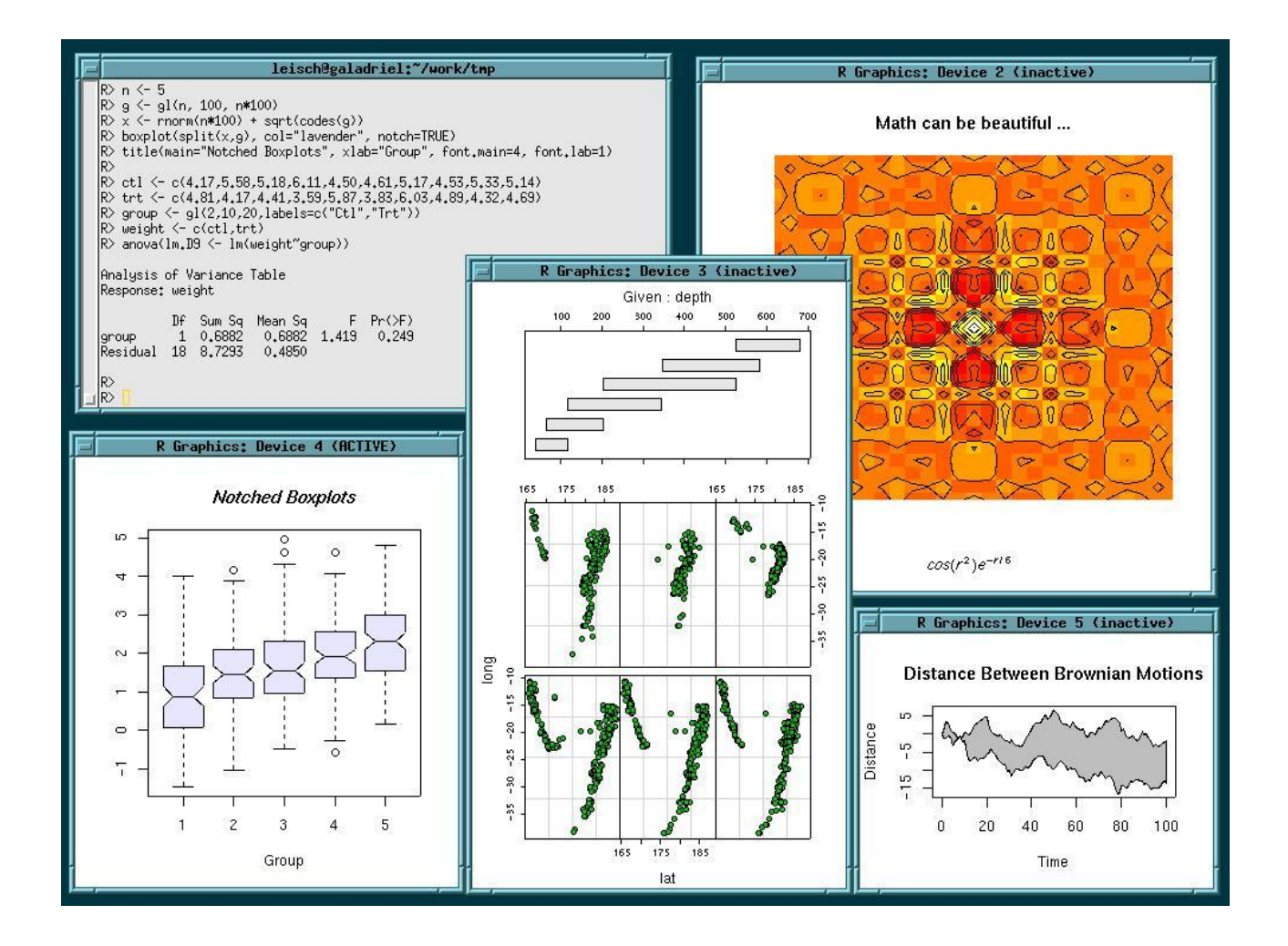

## Spacetime

- Desenvolvido por Edzer Pebezma
- Unificação das estruturas de dados espaço temporais
- Operações de manipulação, exibição e análise

## Spacetime

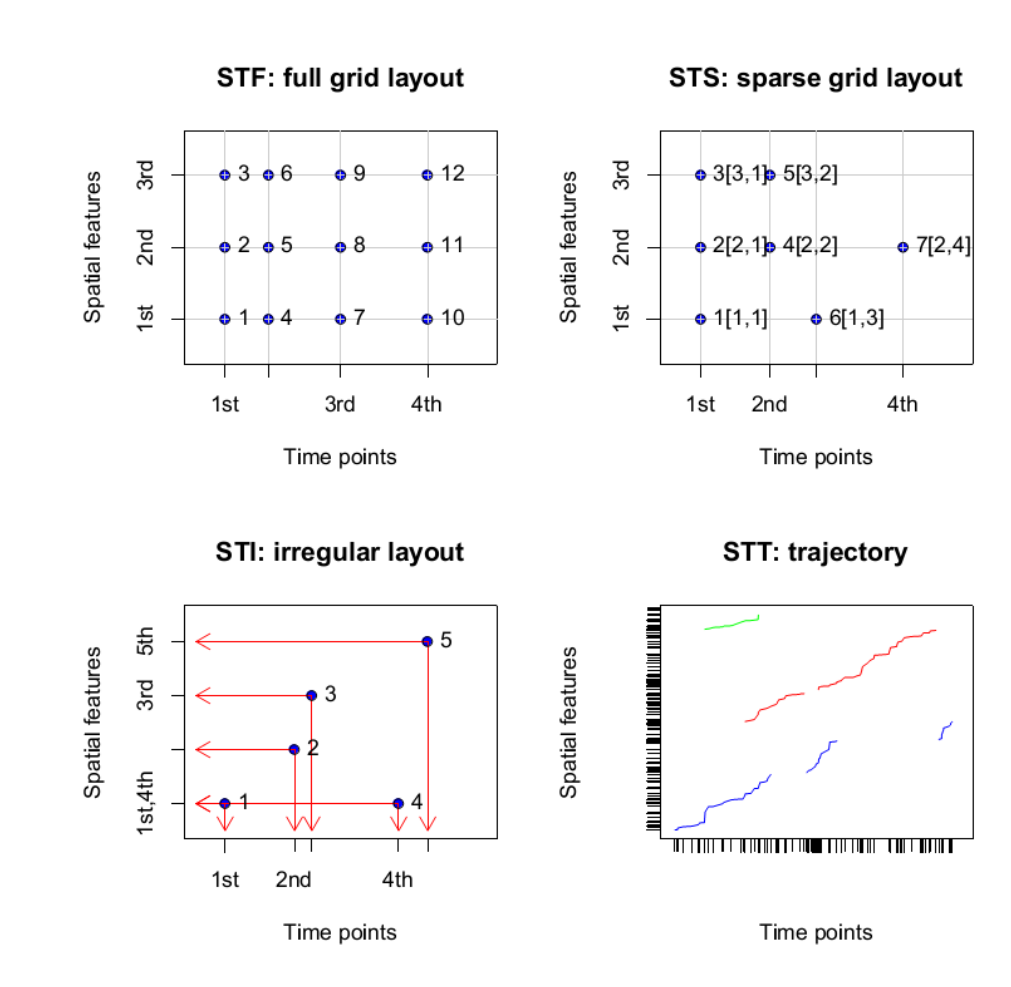

## Classes do spacetime

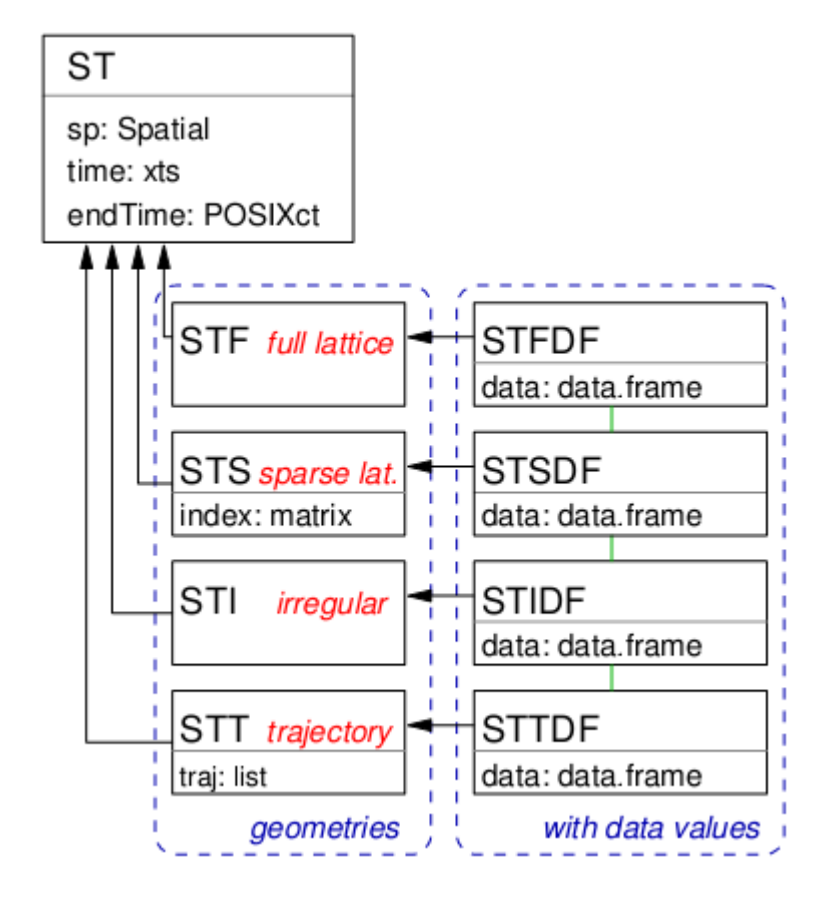

# Rcpp

- Desenvolvido originalmente por Dirk Eddelbuettel
- Integração entre R e C++
- Classes e ferramentas
- Geração de pacotes

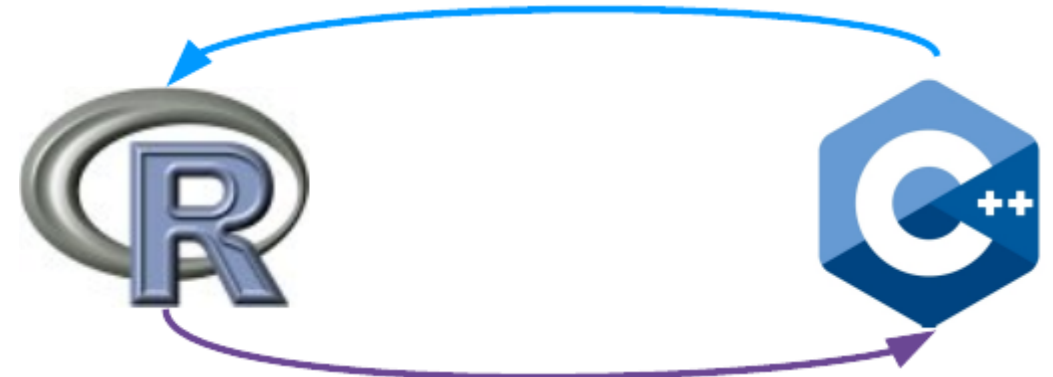

```
#include \langle R,h \rangle\#include \leqRdefines, h>
extern "C" SEXP vectorfoo(SEXP a, SEXP b){
  int_i, n;
  double *xa, *xb, *xab; SEXP ab;
  PROTECT (a = AS_NUMERIC (a D; Coerção do tipo do SEXP
  PROTEQT(b = AS_NUMERI(Q(b)))n = LENGTH(a);PROTECT(ab = NEW_NUMERTC(n));Xa = NUMBERIC_POINTER(a); Xb = NUMBERC_POINTER(b);xab = NUMBERC_POINTER(ab);double x = 0.0, y = 0.0;
  for (i=0; i< n; i++) xab[i] = 0.0;for (i=0; i< n; i++) {
    x = xa[i]; y = xb[i];xab[i] = (x < y) ? x*x : -(y*y);7
  UNPROTECT(3);
  return(ab);
```

```
#include \langle R,h \rangle\#include \leqRdefines, h>
extern "C" SEXP vectorfoo(SEXP a, SEXP b){
  int_i, n;
  double *xa, *xb, *xab; SEXP ab;
  PROTECT(a = AS_NUMERIC(a));PROTECT(b = AS_NUMERIC(b));
                                   Proteção contra o
  n = LENGTH(a);PROTECT(ab = NEW_NUMERIC(\langle n \rangle); garbage collector
  Xa = NUMBERIC_POINTER(a); Xb = NUMBERC_POINTER(b);Xab = NUMBERC_POINTER(ab);double x = 0.0, y = 0.0;
  for (i=0; i< n; i++) xab[i] = 0.0;for (i=0; i< n; i++) {
    x = xa[i]; y = xb[i];xab[i] = (x < y) ? x*x : -(y*y);UNPROTECT(\sqrt[4]{}); Liberação de recursos (pilha)
  return(ab);
```

```
#include \langle R,h \rangle\#include \leqRdefines, h>
extern "C" SEXP vectorfoo(SEXP a, SEXP b){
  int_i, n;
  double *xa, *xb, *xab; SEXP ab;
  PROTECT(a = AS_NUMERIC(a));PROTECT(b = AS_NUMERC(b));n = LENGTH(a);PROTECT(ab = NEW_NUMERTC(n));Xa = NUMBERIC_POINTER(a); Xb = NUMBERC_POINTER(b);Xab = NUMBERC_POINTER(ab);double x = 0.0, y = 0.0;
  for (i=0; i< n; i++) xab[i] = 0.0;for (i=0; i< n; i++) {
    x = xa[i]; y = xb[i];xab[i] = (x < y) ? x*x : -(y*y);UNPROTECT(3);
  return(ab);
```
#### // Código R equivalente: // yectorfoo <- function(x,y) ifelse(x<y, x\*x, - $(y^*y)$

#include  $\langle \text{Rcpp.h}\rangle$ ReppExport SEXP vectorFoo( SEXP a, SEXP b){  $RcpR:$ : NumericVector  $x(a)$ ,  $y(b)$ ; Rcpp::NumericVector xab =  $ifelse(x$ return xab;

ł

## Dados de C++ para R

• Tipos primitivos:

– Int, double, bool, etc

- Objetos STL:
	- string, vector, map;

• Demais conversões devem ser declaradas pelo desenvolvedor

## Exemplo

```
// [[Rcpp::export]]
std::vector<Rcpp::Datetime> qetTime(te::st::TrajectoryDataSet &output)
\mathbf{H}std::locale 1("") ;
     std::setlocale(LC ALL, "en US.UTF-8");
     std::vector<Rcpp::Datetime> datetime;
     output.moveBeforeFirst(); // Inicio do dataset
     while(output.moveNext())
         std::auto <code>ptr</code> <code>ct::dt::DateTime</code> <code>time = output.getTime()</code>;Rcpp::Datetime dt(time->toString(), FORMAT TIME);
         datetime.push back(dt);
         std::auto <i>ptr</i><math>etc::gm::Geometry&gt; qeom = output.getGeometry();¥
     std::setlocale(LC_ALL, l.name().c_str());
     return datetime;
€
```
## **Pacote TerraST**

- · Dependências:
	- pacotes Rcpp, spacetime.
	- TerraLib 5.

## Estrutura do Pacote

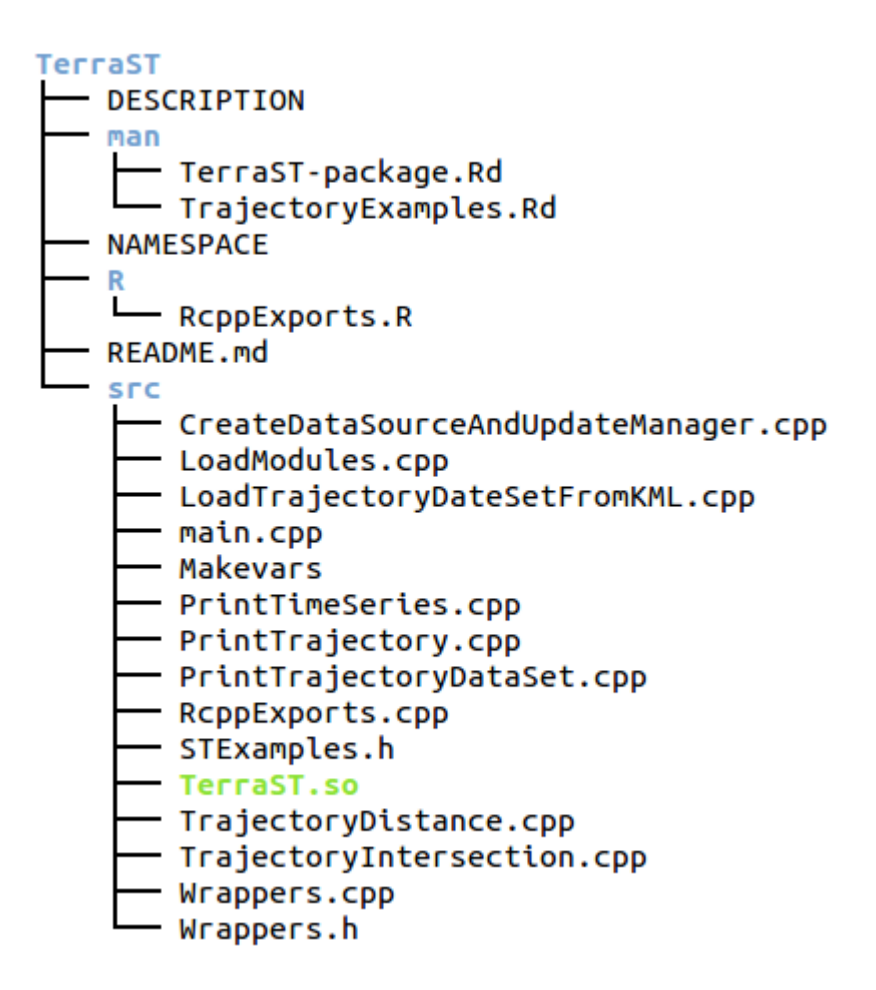

## Resultados

- Pacote TerraST
- Arquivos KML trajetória de leões marinhos
- Dados carregados em memória
- TerraLib TrajectoryDataSet -> R STI

## Conclusão